## **EL Advanced Parameters Linear Broadcast**

Jun 2021

## **Introduction**

There are many Advanced Parameters that can be used with Encoding Live, but this set gives good performance when using the Linear Broadcast solution, you get CBR outputs from the ELs as well as a few other things to tidy up the stream

These parameters are added on the 'Advanced Parameters' tab when setting up an EL Encode (it is the last tab). The page has two fields, one for the Advanced Parameter and one for the operator. The operator on all of these is 'True'.

pcr.newClock

rtp.keepStuffing

mpeg2ts.statmux.cbr.stuffing

statmux.useServiceNameInProfileName

mpeg2ts.audio.NullPacketStuffing

mpeg2ts.private.NullPacketStuffing

All set to true.

## **Some newer APs**

For statmux:

statmux.announce.addr x.x.x.x (where x.x.x.x is the statMuxAnnouncer address from the Mux)

For QSV (2SG1 cards)

 qsv.useSoftwareDecoder true qsv.Encoder.DequantType 0

Not sure what these are for

textColorToYUVA.blitter.text.background.alpha 255 textColorToYUVA.blitter.text.enable.background true

From: <http://cameraangle.co.uk/> - **WalkerWiki - wiki.alanwalker.uk**

Permanent link: **[http://cameraangle.co.uk/doku.php?id=el\\_advanced\\_parameters\\_linear\\_broadcast](http://cameraangle.co.uk/doku.php?id=el_advanced_parameters_linear_broadcast)**

Last update: **2024/01/23 16:39**

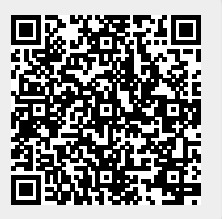